## **2022年淘宝双价技术可实现低端计算机价格 与某人的人或者也可以认为。**

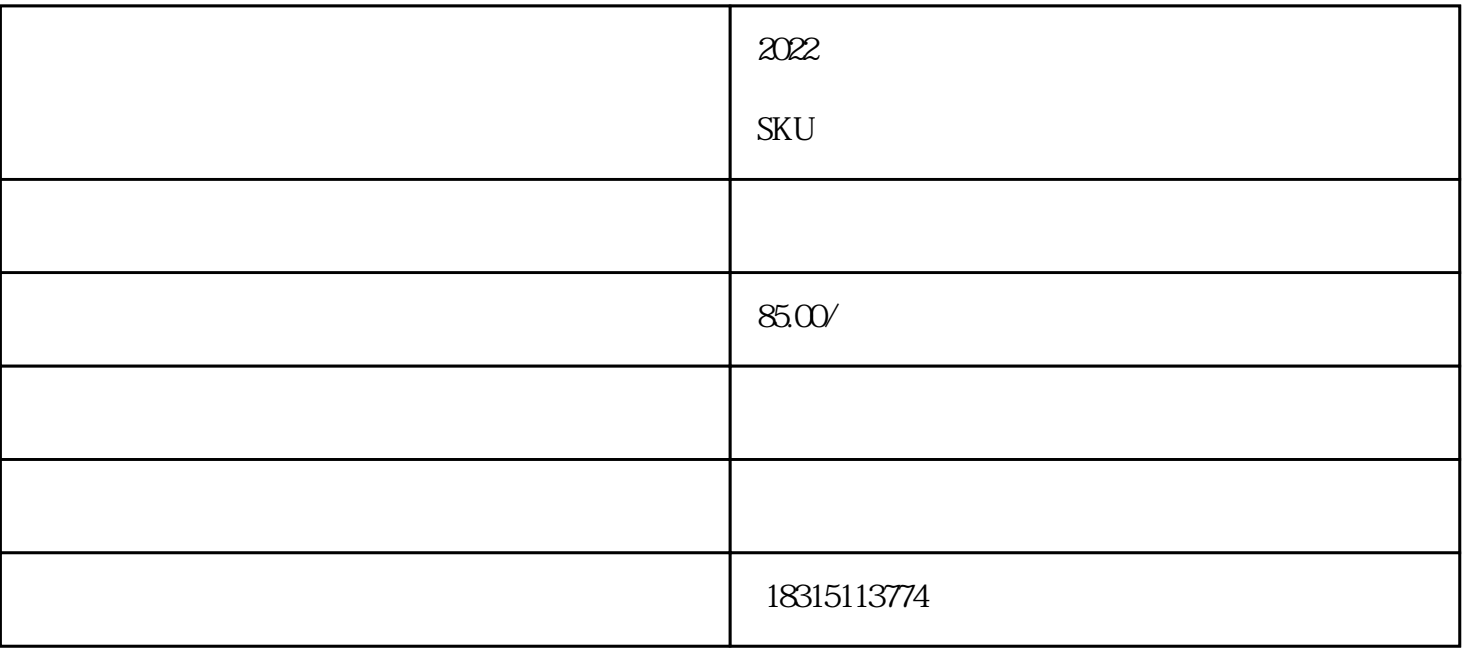

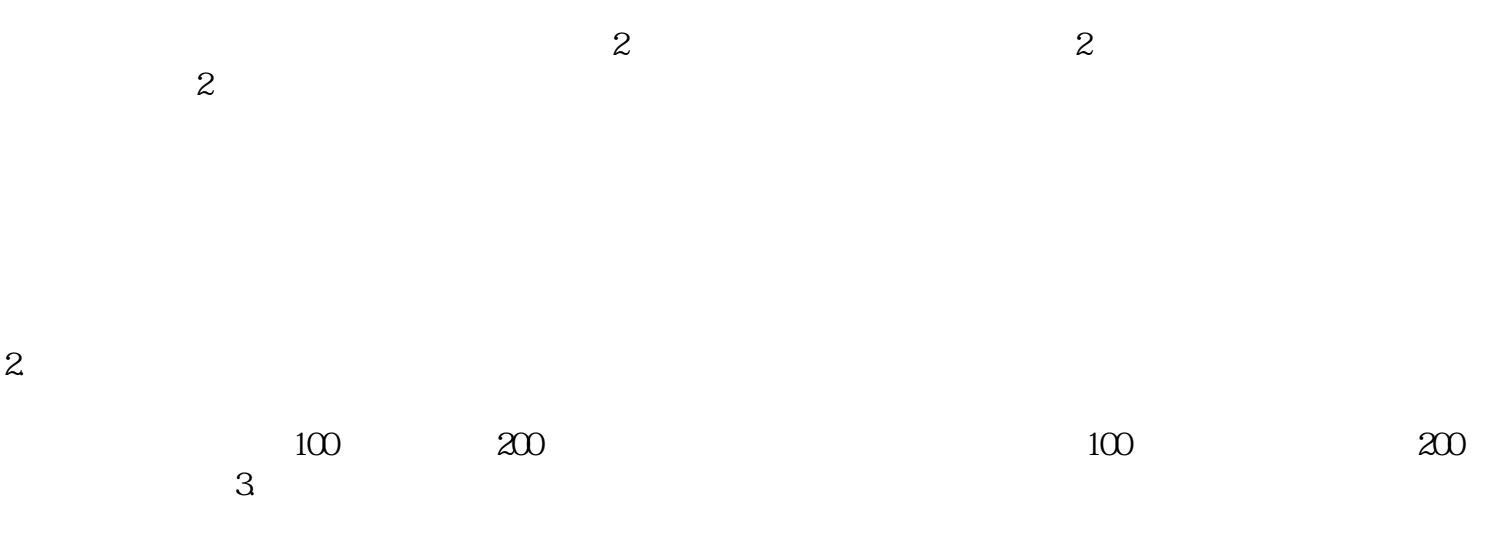

 $4$